### **Jurimetria Como usar ciência de dados para elaborar políticas públicas**

**Julio Trecenti (11) 98091-0048 jtrecenti@abj.org.br**

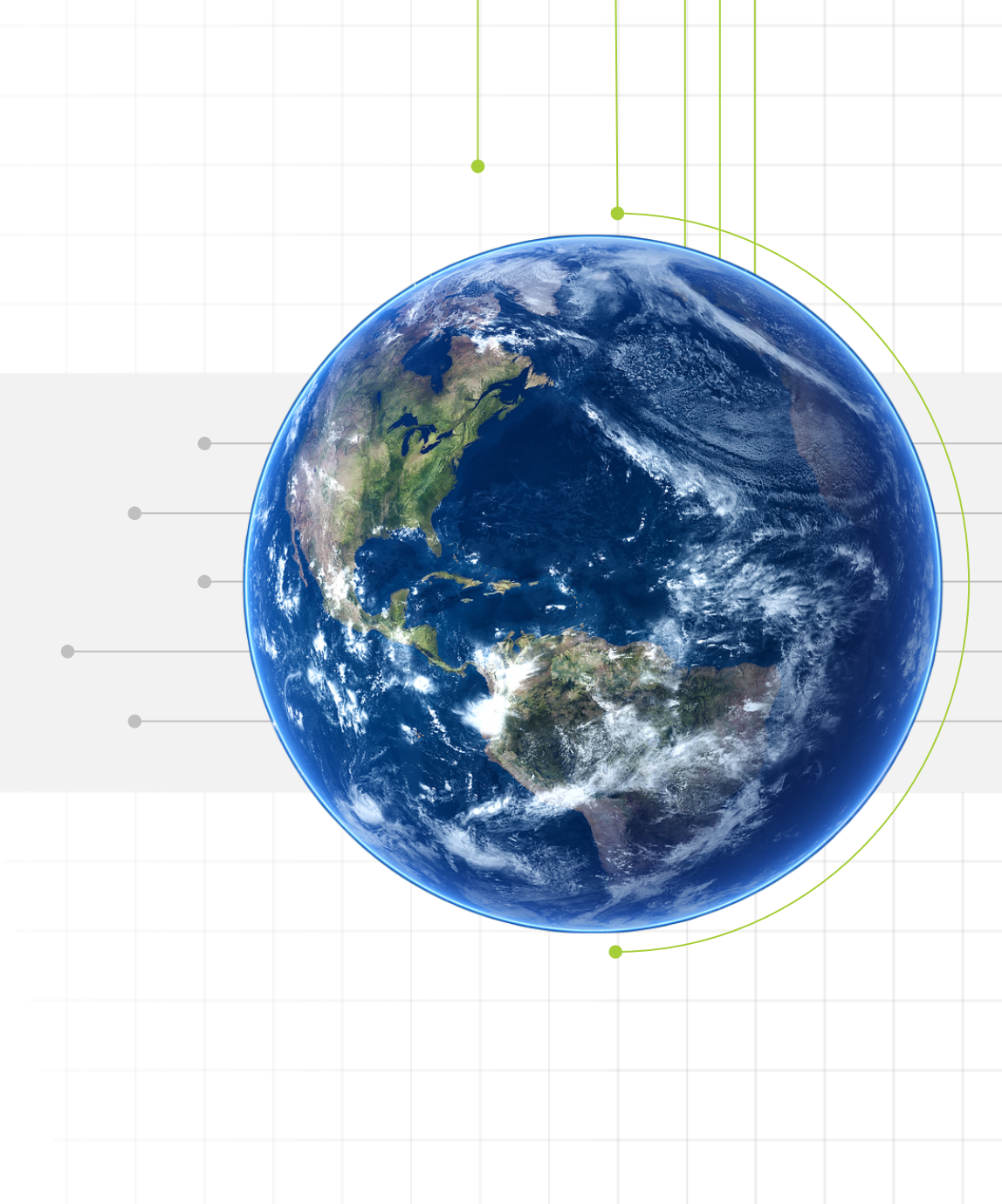

# **Julio Trecenti**

### **40% estatístico, 30% programador, 20% hacker, 10% matemático** Faxineiro de dados

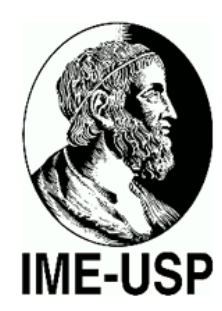

Doutorando em Estatística no Instituto de Matemática e Estatística

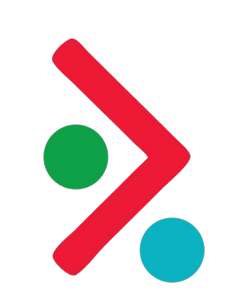

Sócio da Curso-R Treinamentos

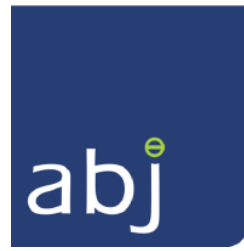

Secretário-geral da Associação Brasileira de Jurimetria

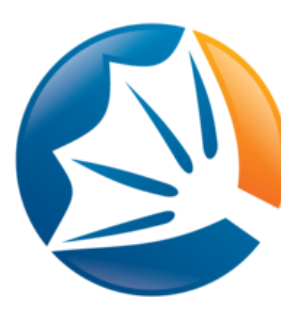

Sócio da Platipus Consultoria

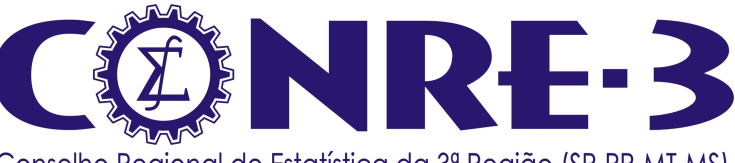

Conselho Regional de Estatística da 3ª Região (SP-PR-MT-MS)

Presidente Conselho Regional de Estatística

### **Outline**

Conceitos de jurimetria

Exemplos e aplicações

Como trabalhamos

Conceitos de jurimetria

# **Definição**

#### **estatística aplicada ao direito**

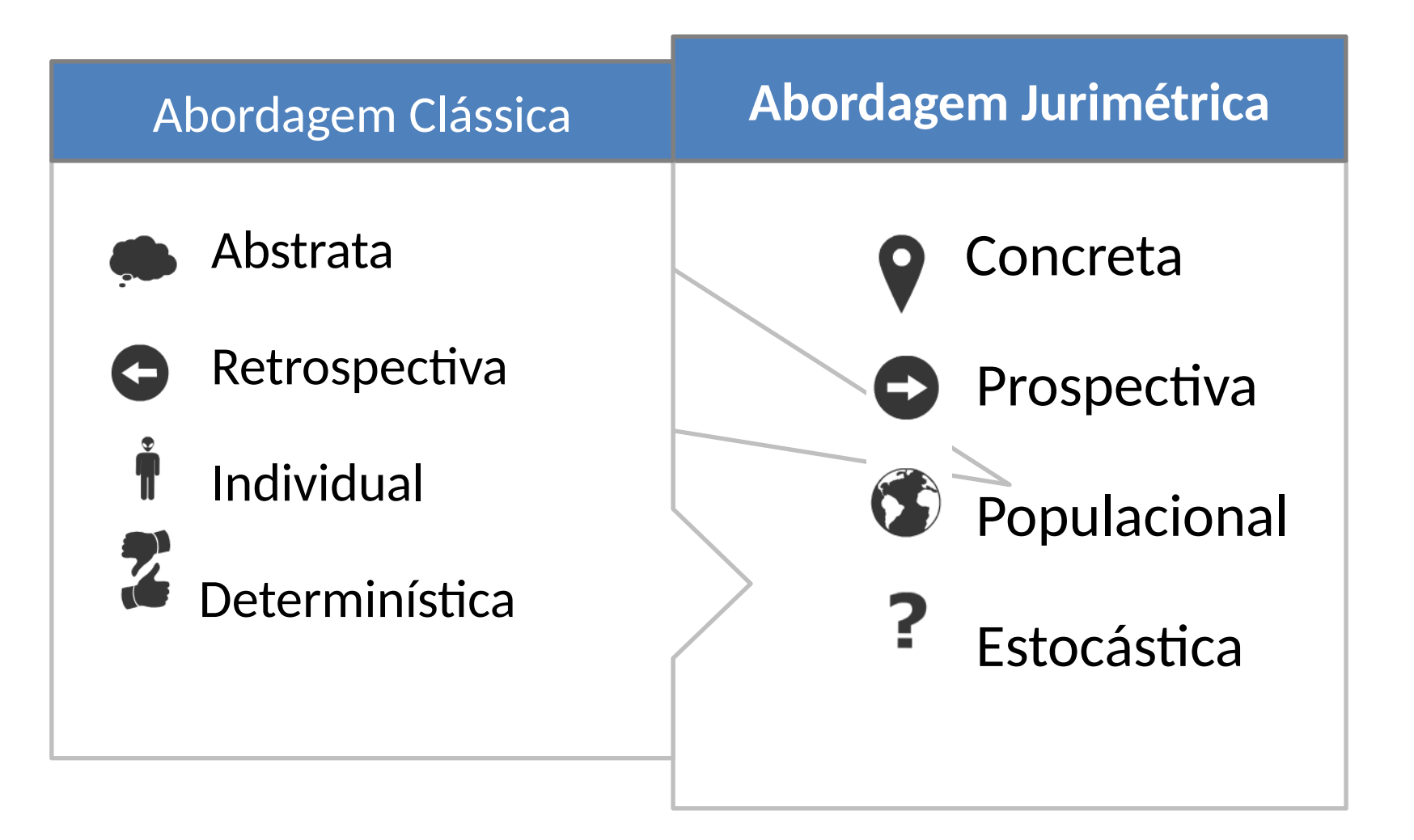

# **Associação Brasileira de Jurimetria**

### **disciplinando a jurimetria**

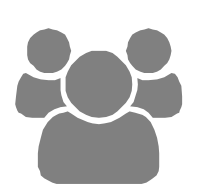

Reunir e incentivar pesquisadores

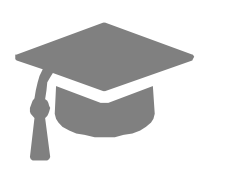

Desenvolver a Jurimetria como disciplina do direito

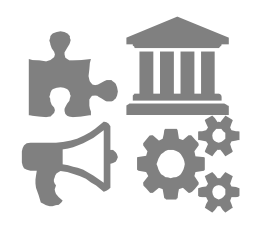

Colaborar na elaboração de políticas públicas e na administração de tribunais

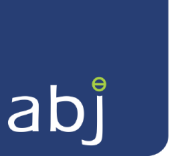

### **Jurimetria em Empresas**

#### **invertendo a imagem do setor jurídico**

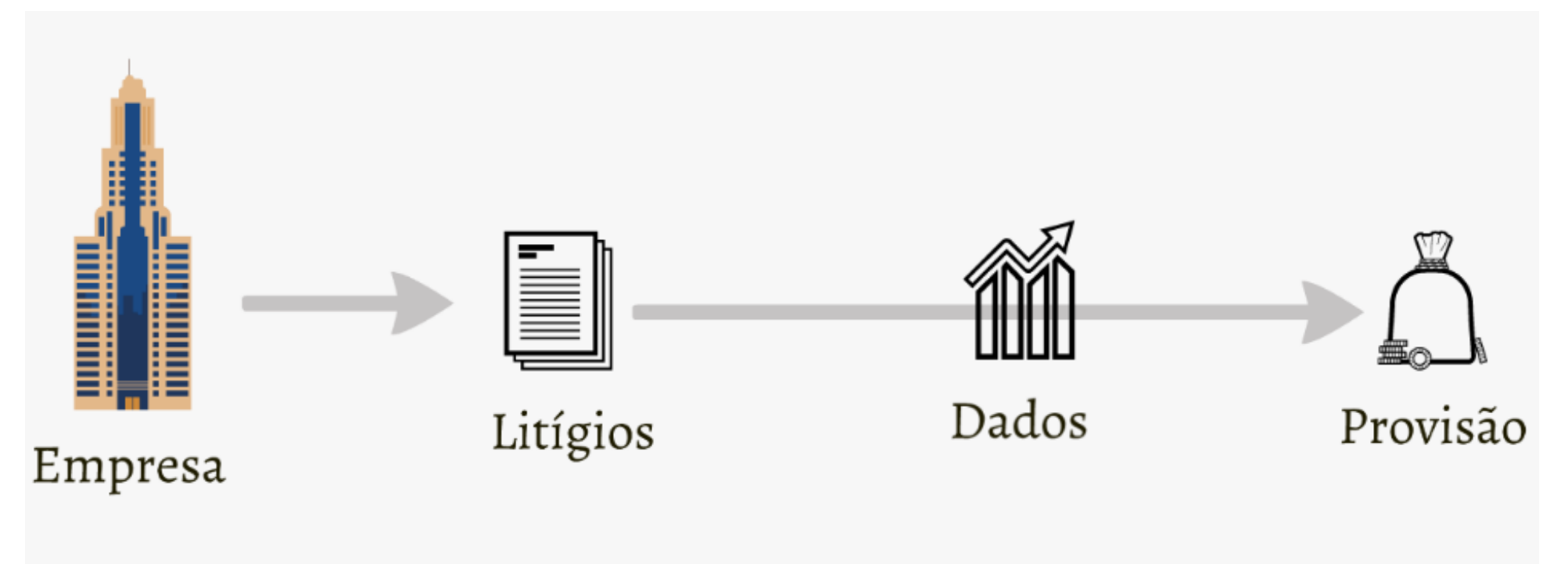

### **Jurimetria em Empresas**

#### **invertendo a imagem do setor jurídico**

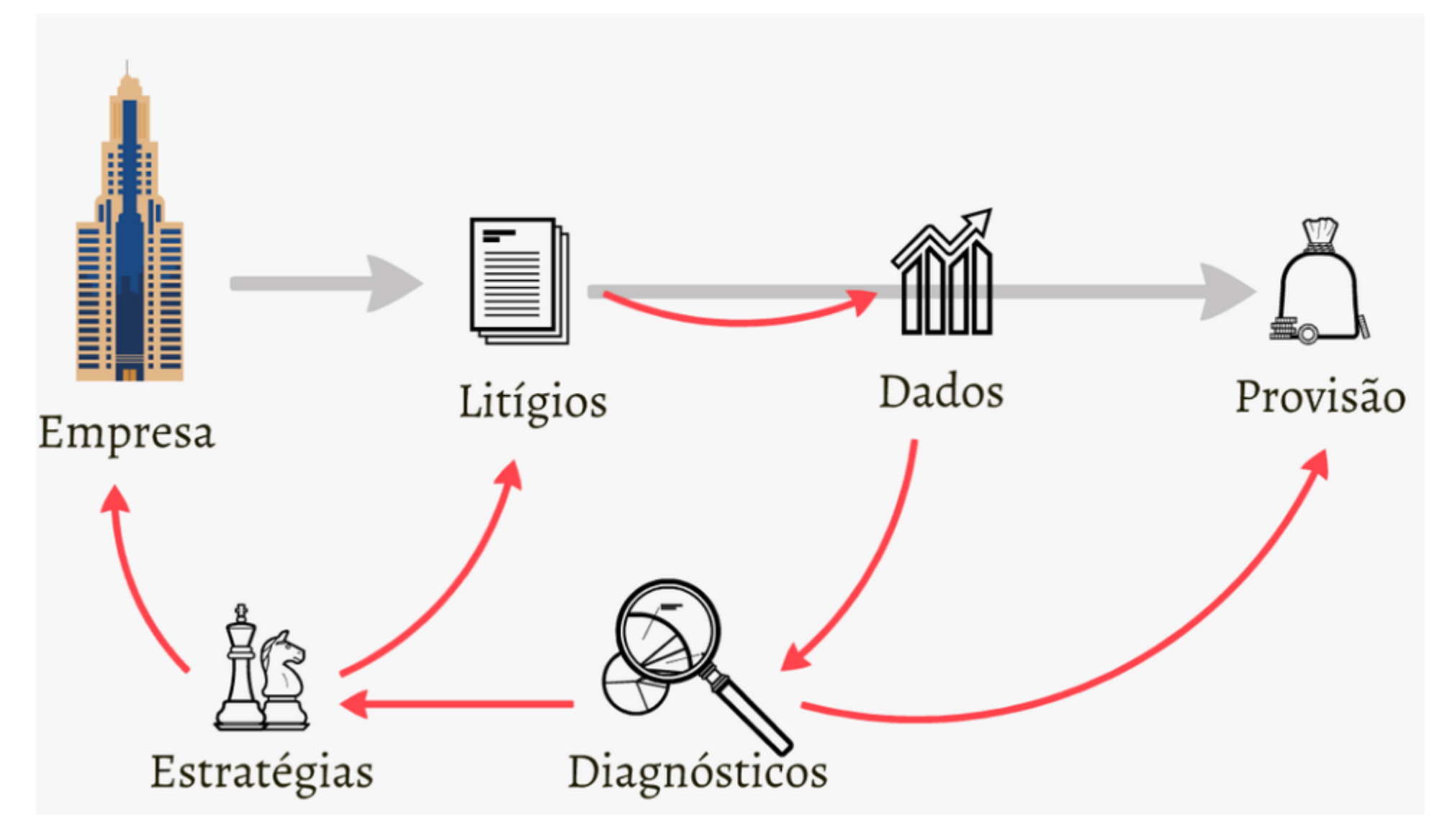

Exemplos e aplicações

# **Exemplo – especialização de varas**

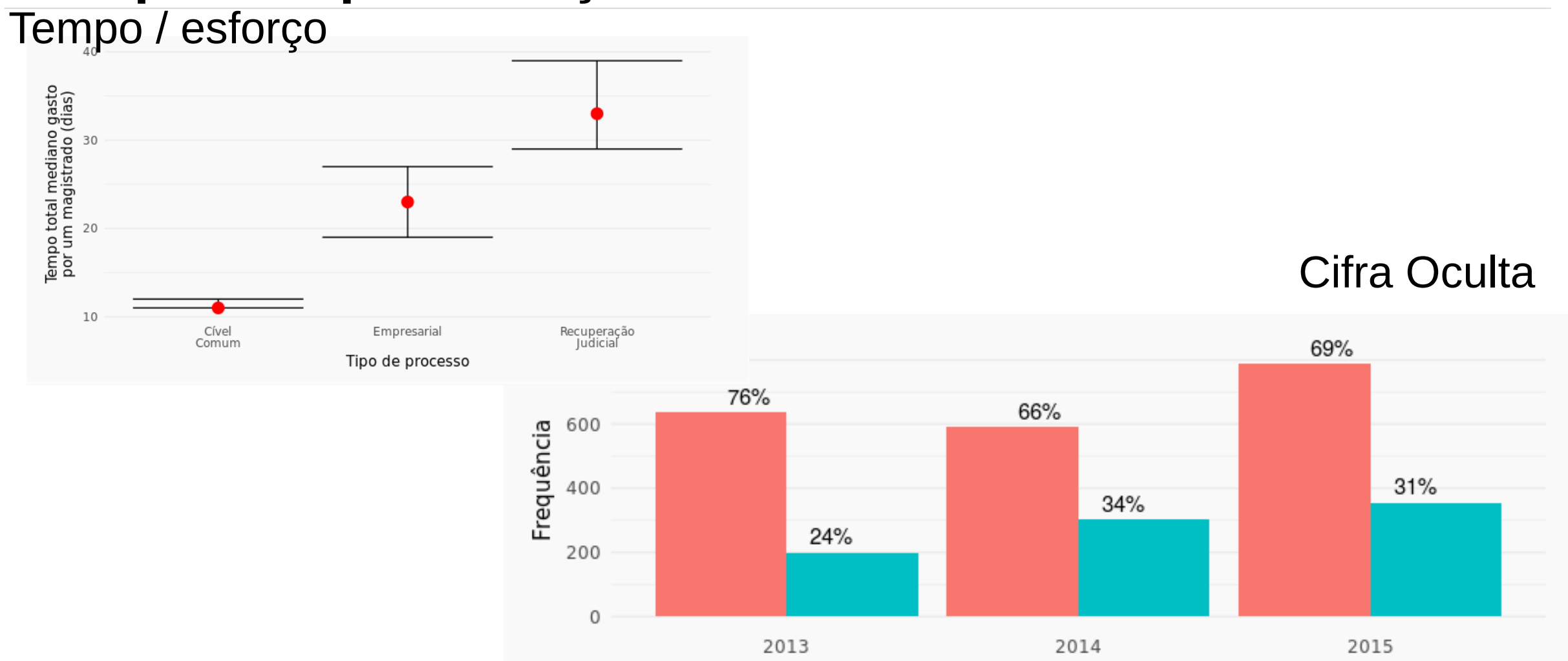

Processos empresariais cadastrados corretamente Subnotificação devido causada por mal preenchimento

### **Waze do judiciário**

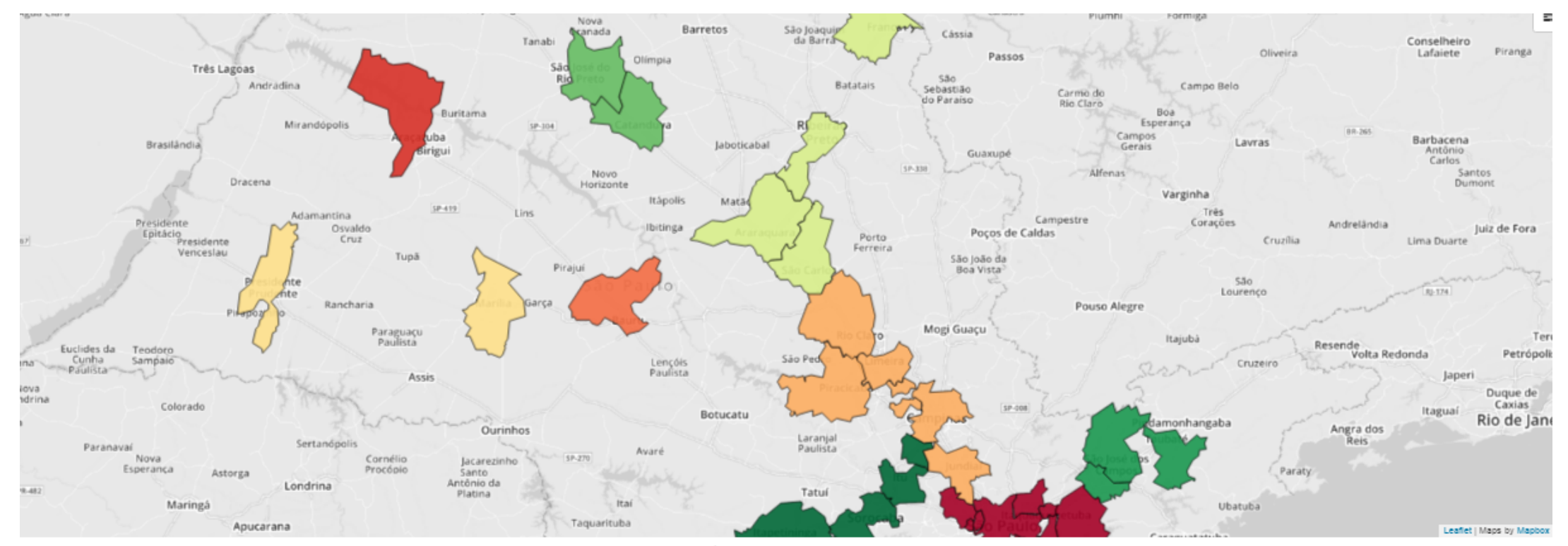

#### Análise de agrupamento

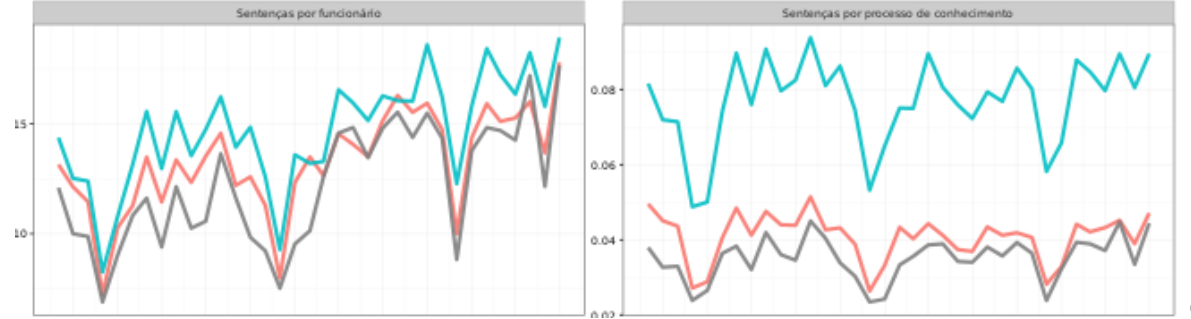

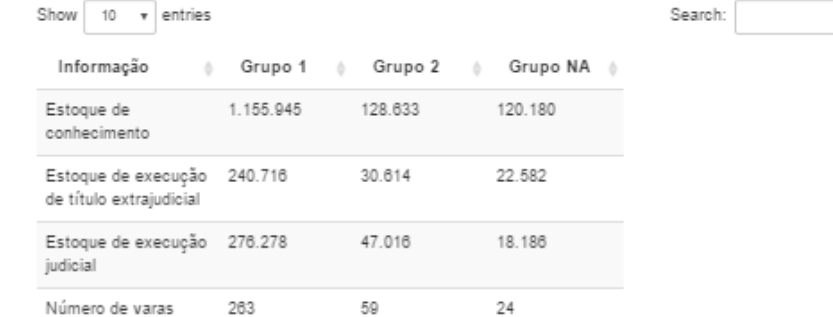

grupo

### **Exemplo – maiores litigantes**

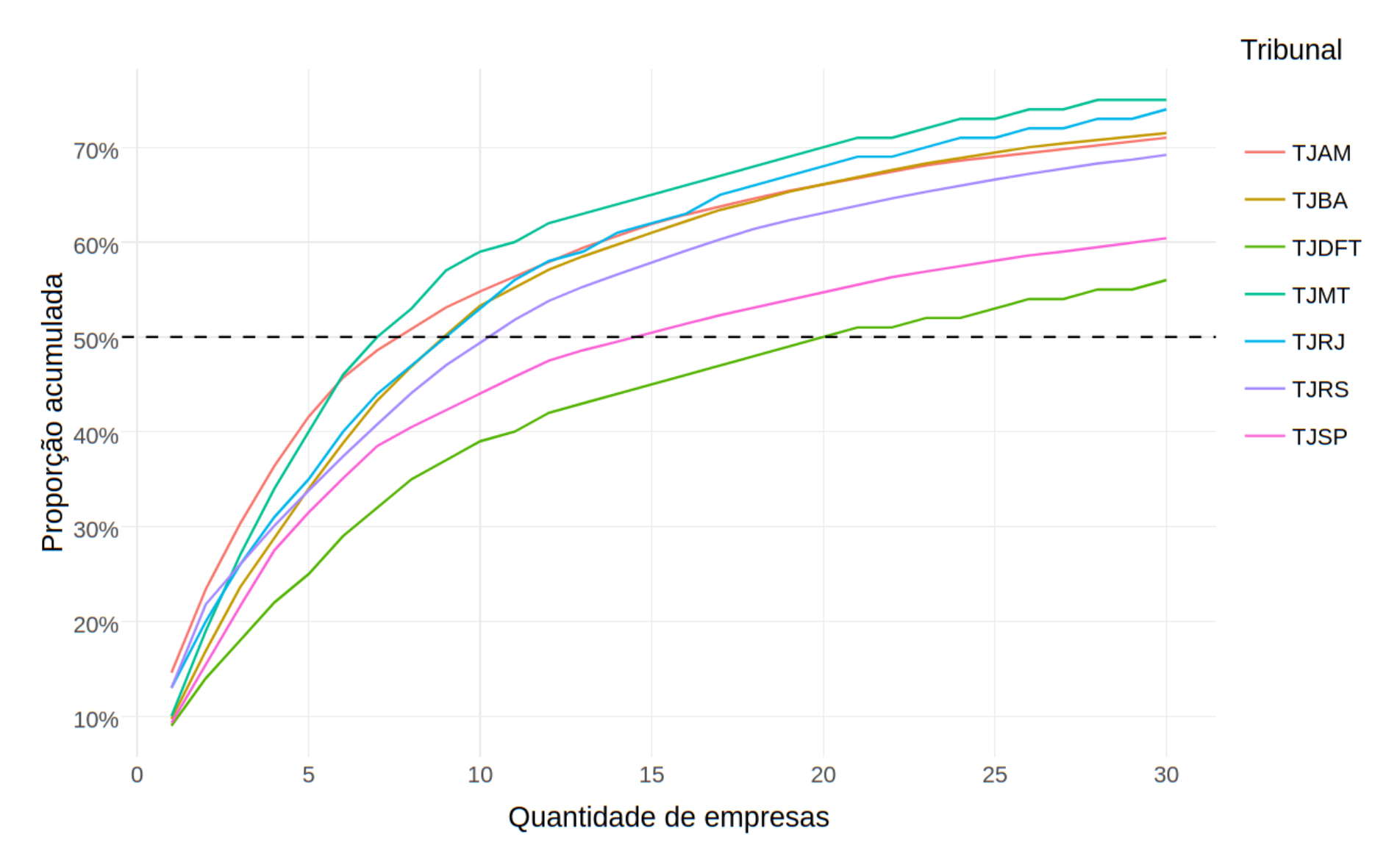

### **Exemplo – maiores litigantes**

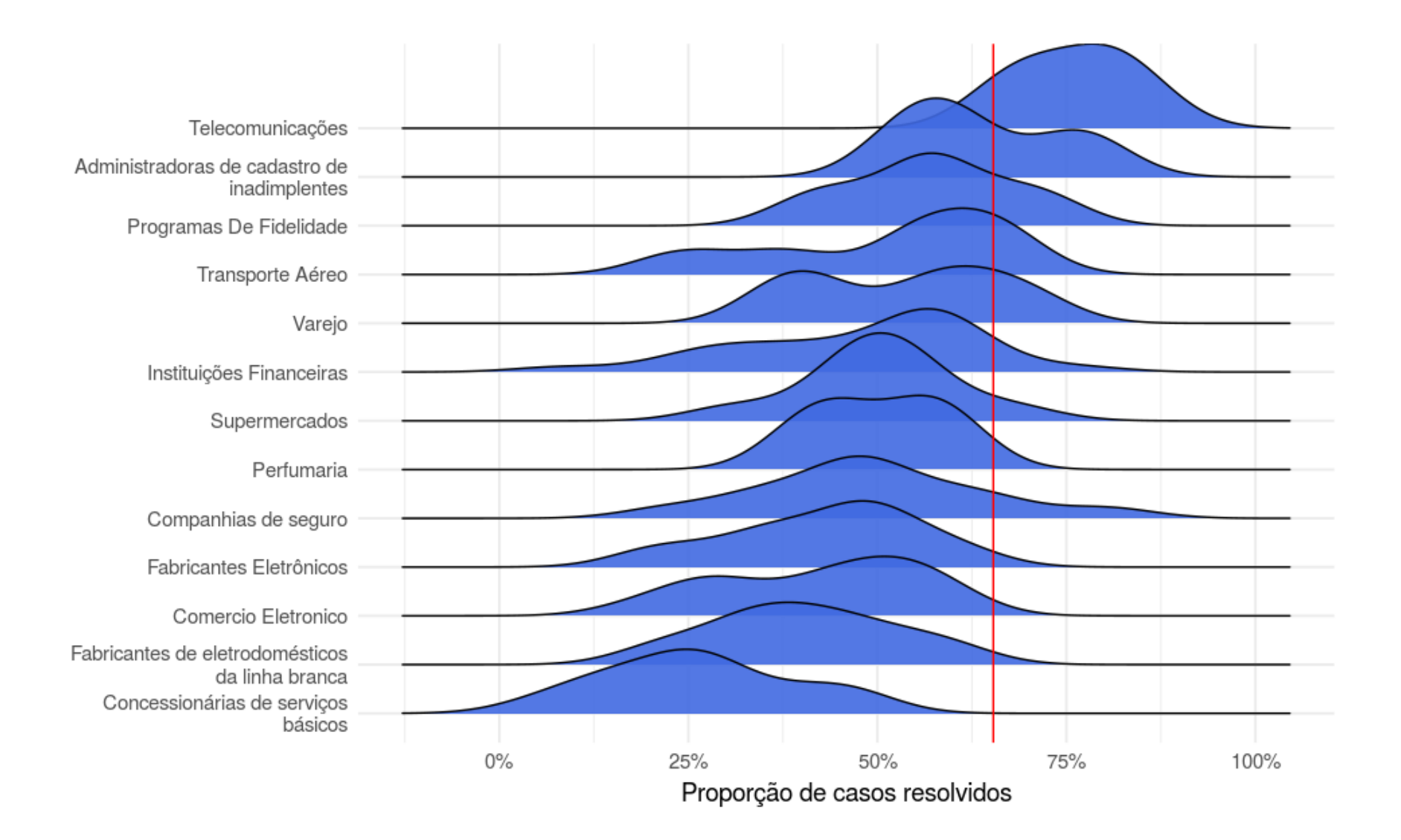

### **Exemplo – adoção**

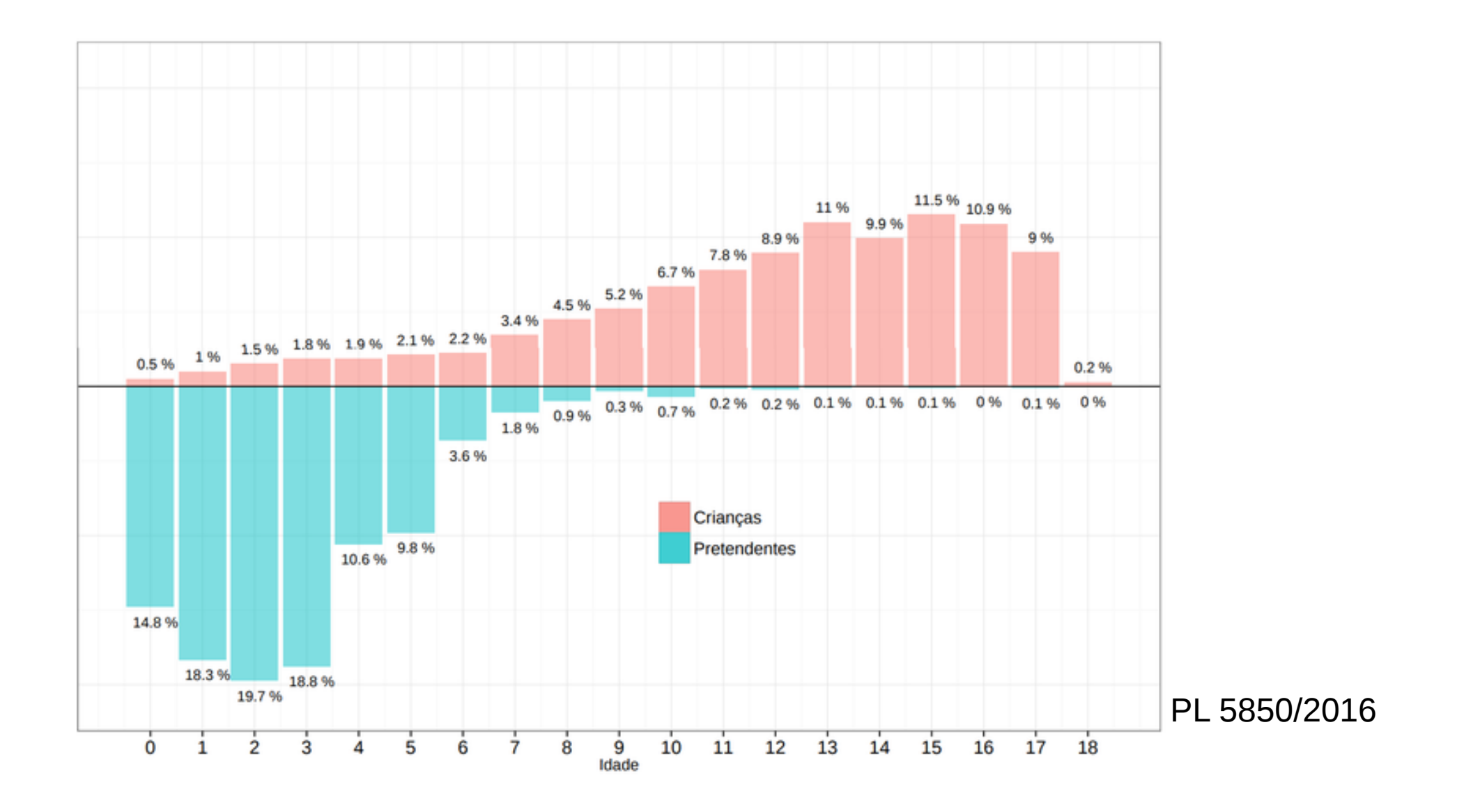

### Exemplo - câmaras criminais

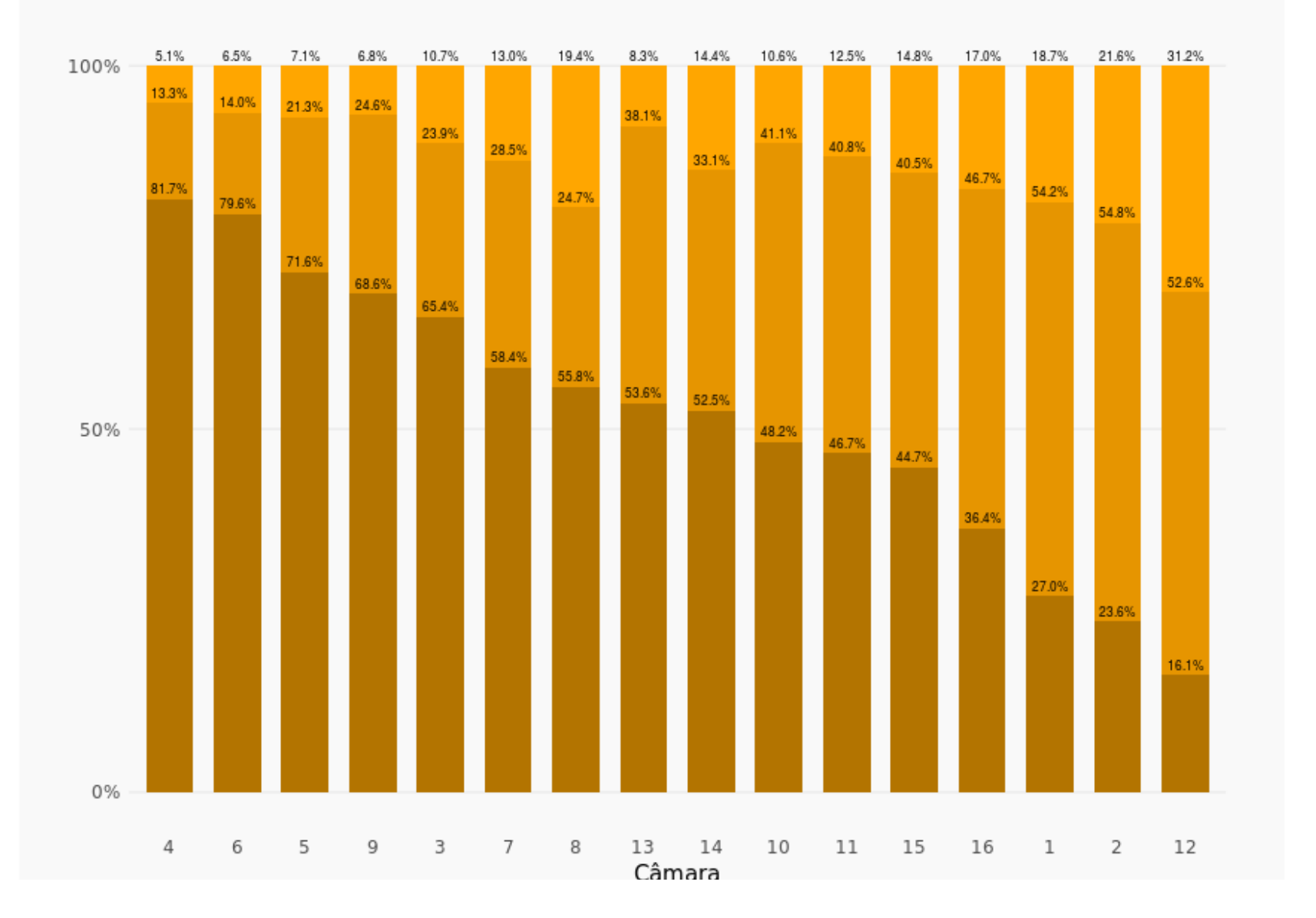

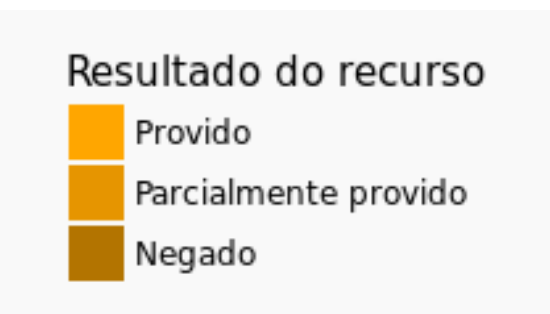

### Exemplo - drogas

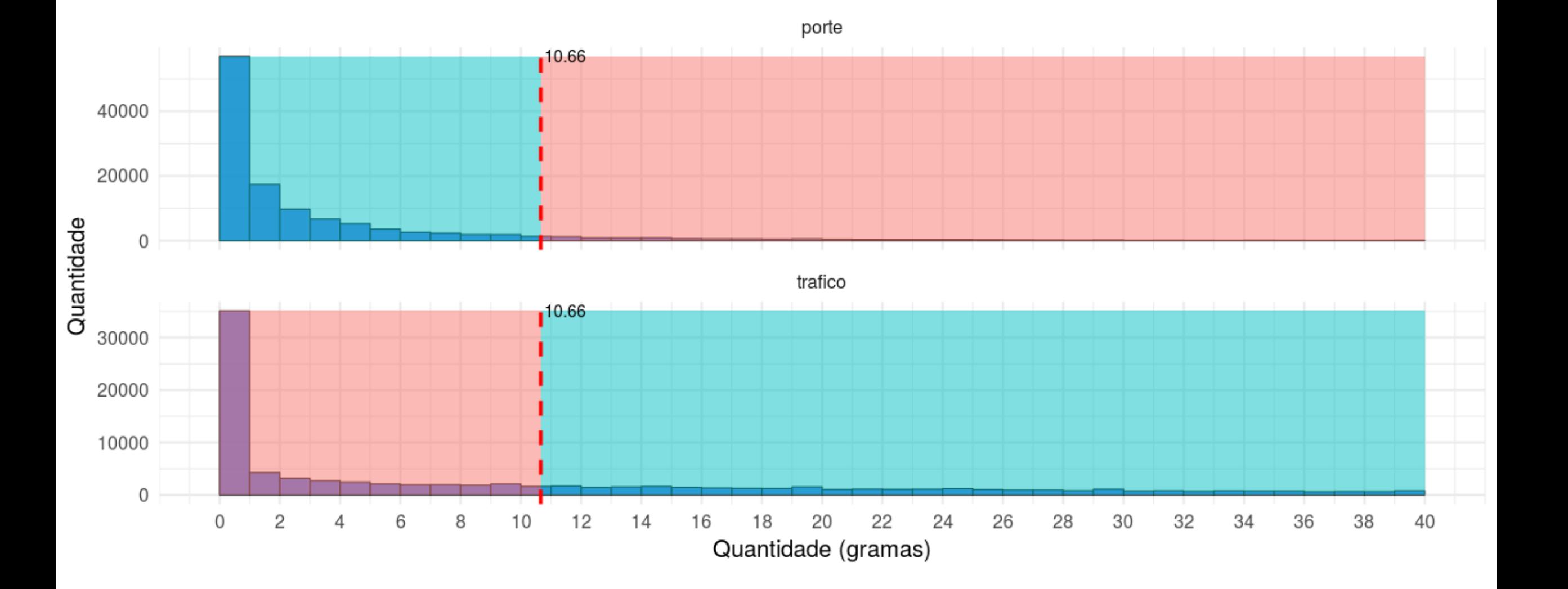

# **Fazendo**:

- Métodos alternativos de gestão judiciária
- Impunidade e prescrição
- Processos de políticos

# **Aguardando investimento**:

- Gratuidade judiciária
- Observatório da Insolvência
- Taxonomia assuntos de educação
- Dados abertos

### Participe ativamente de nossas pesquisas :)

### <https://abj.org.br/associe-se/>

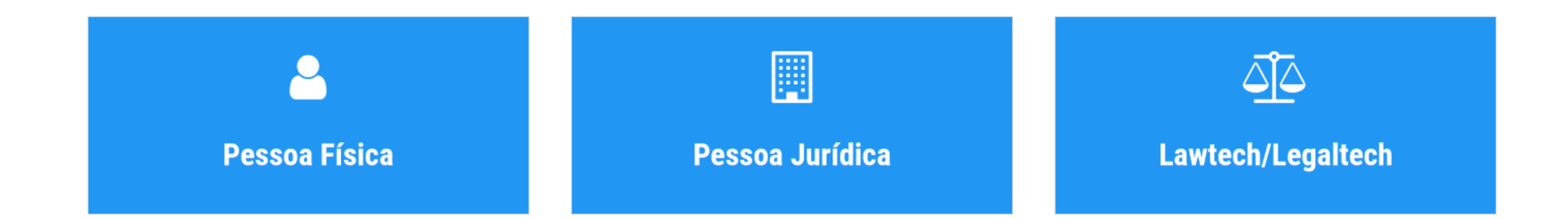

#### Como trabalhamos

# **Como trabalhamos?**

### **O que é ciência de dados?**

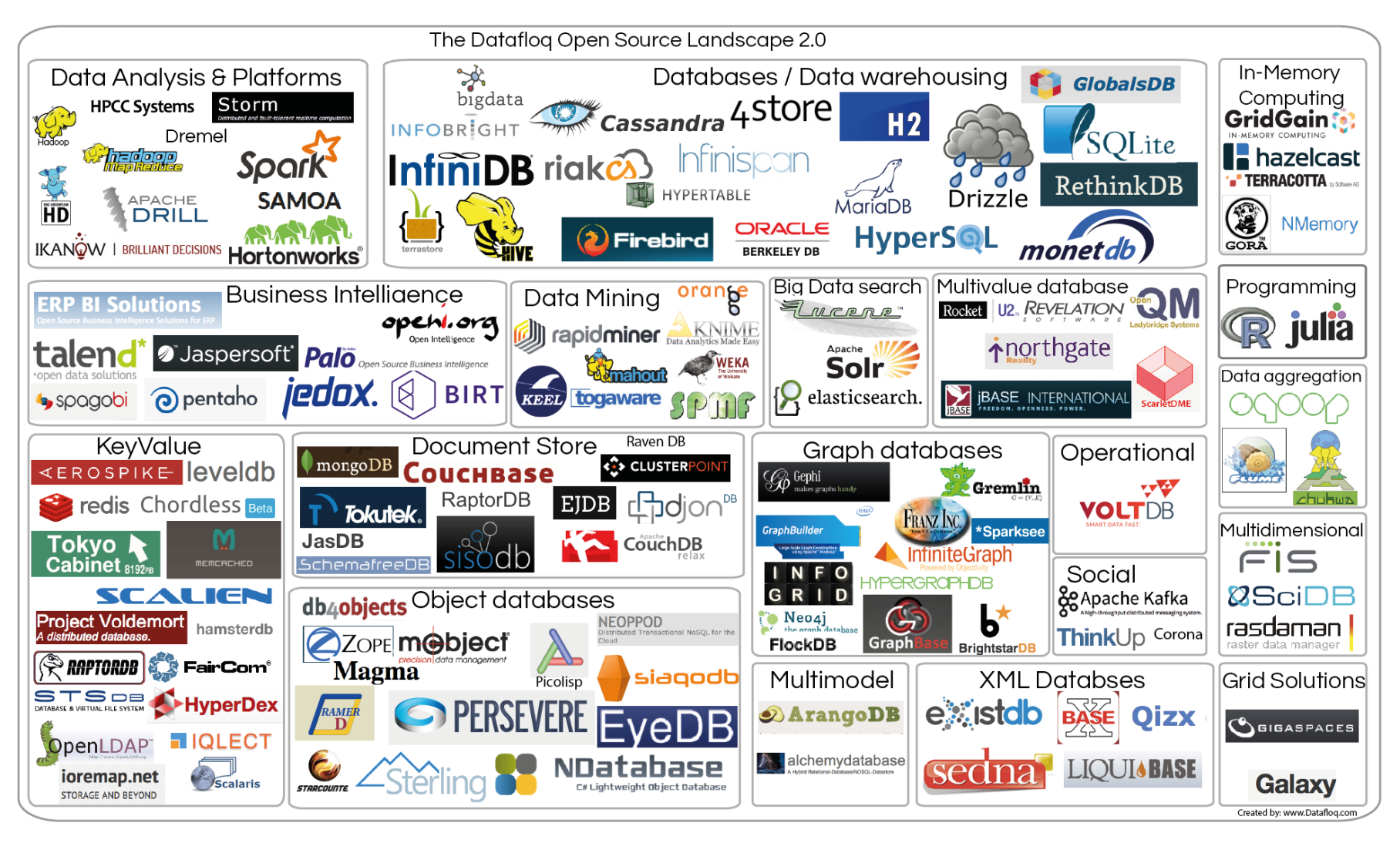

### **Como trabalhamos?**

### **FAZENDO ciência de dados**

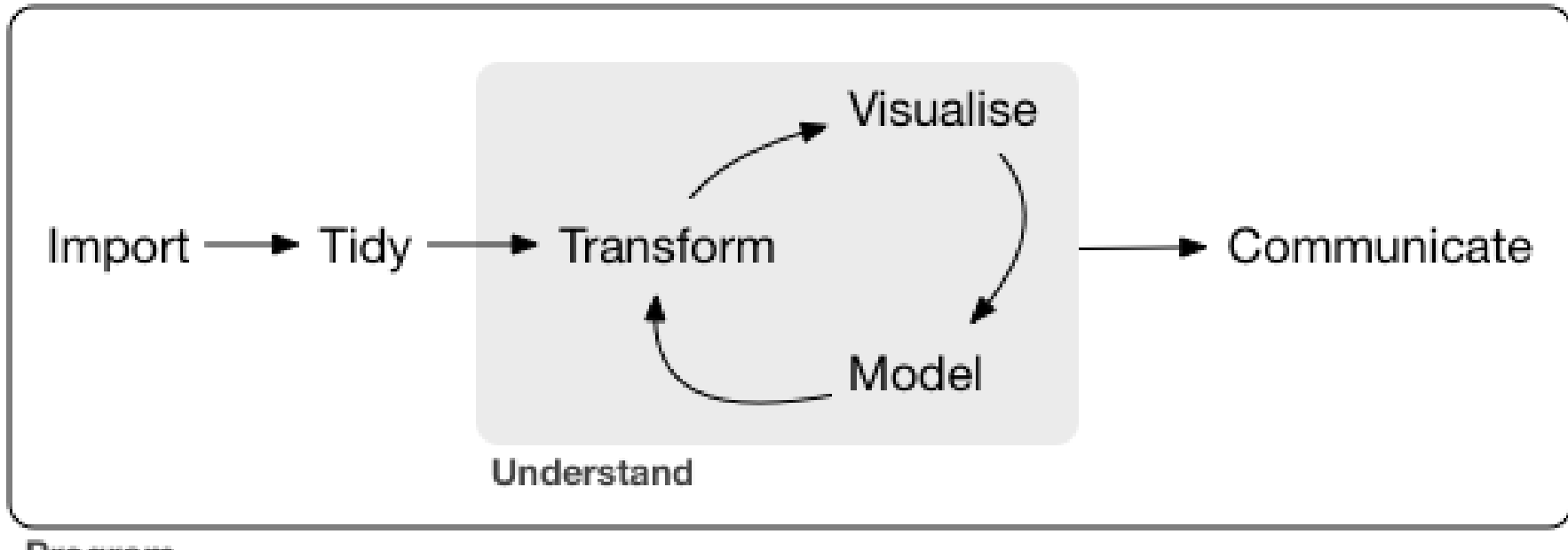

Program

# **O que usamos?**

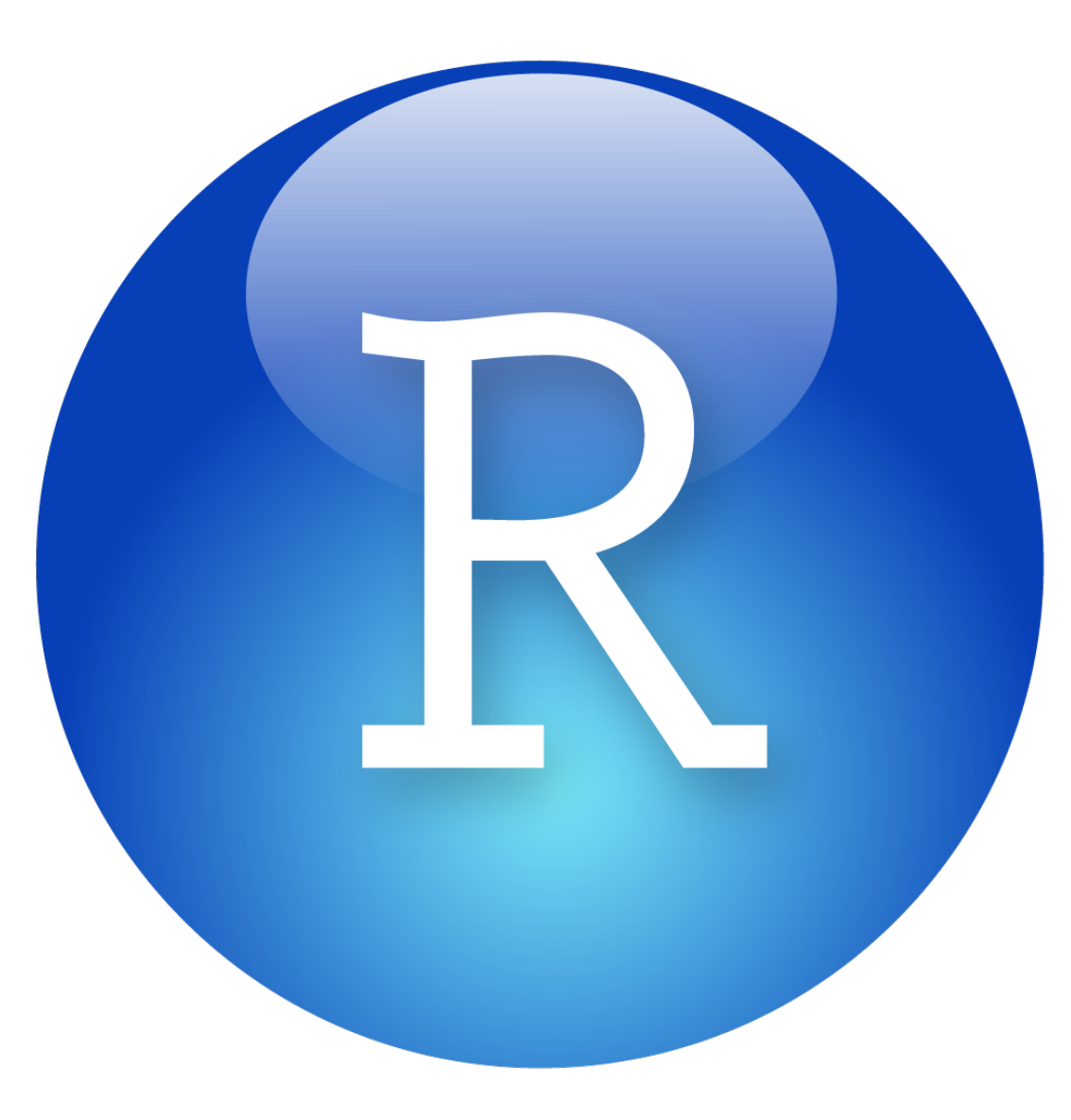

### **Metodologia em 3 passos**

#### **Download**

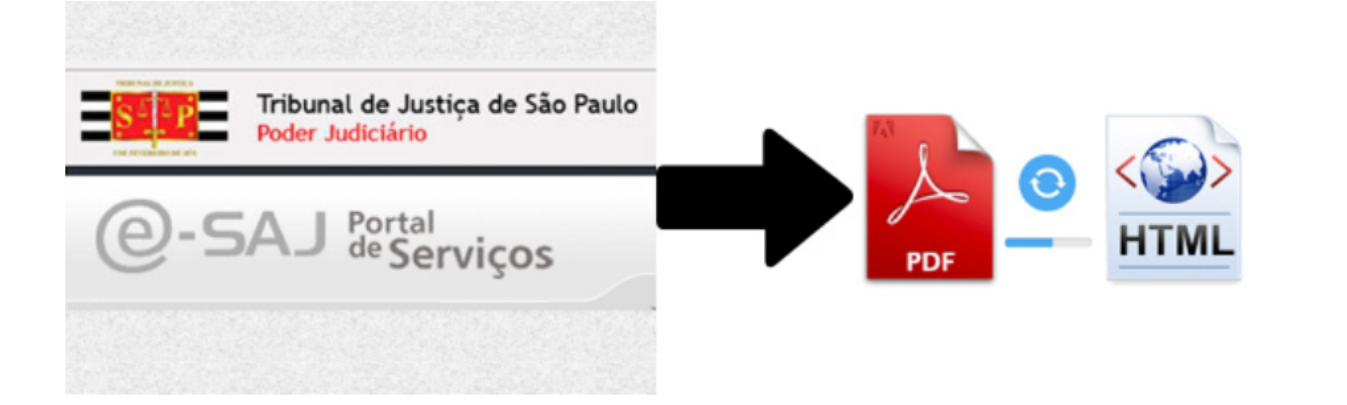

### **Metodologia em 3 passos**

#### **Parse**

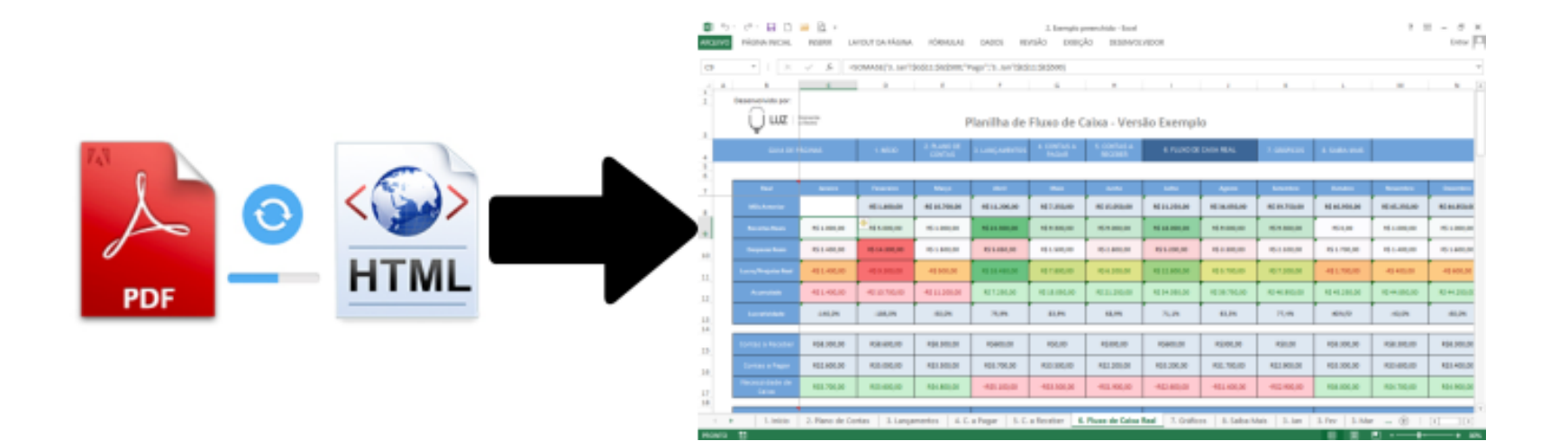

### **Metodologia em 3 passos**

#### **Model**

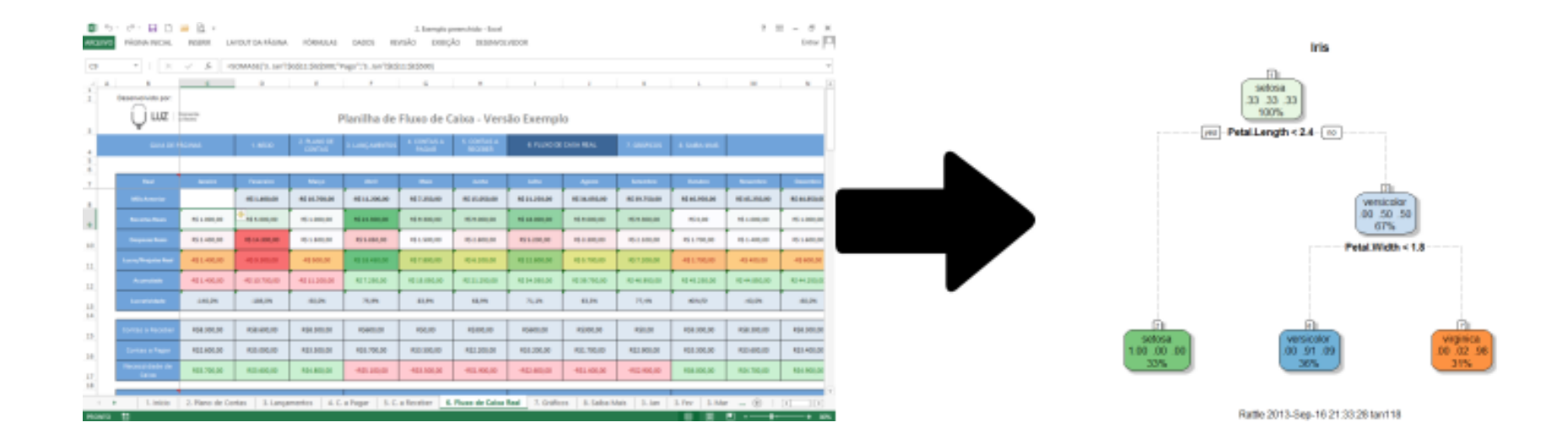

### **Detalhes sobre download**

**CAPTCHAs!**

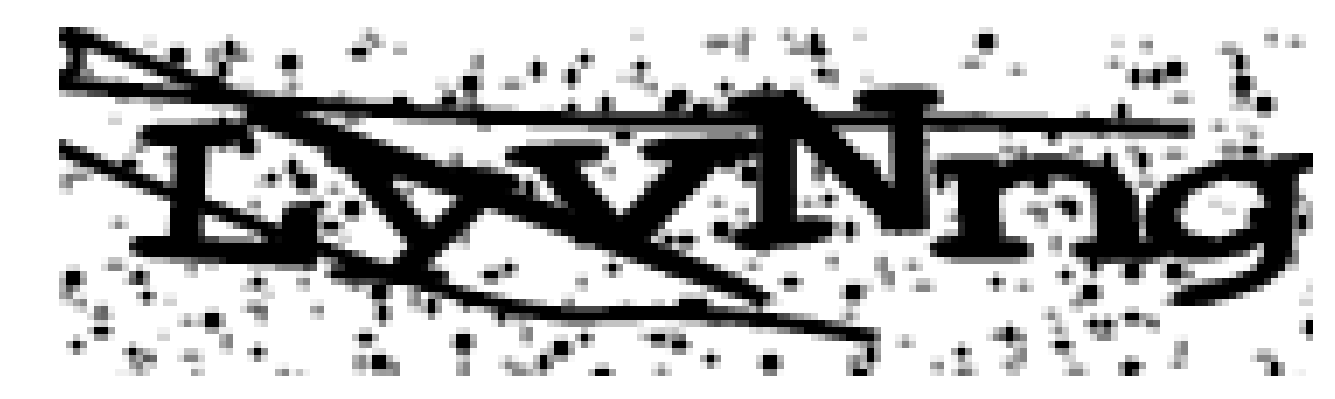

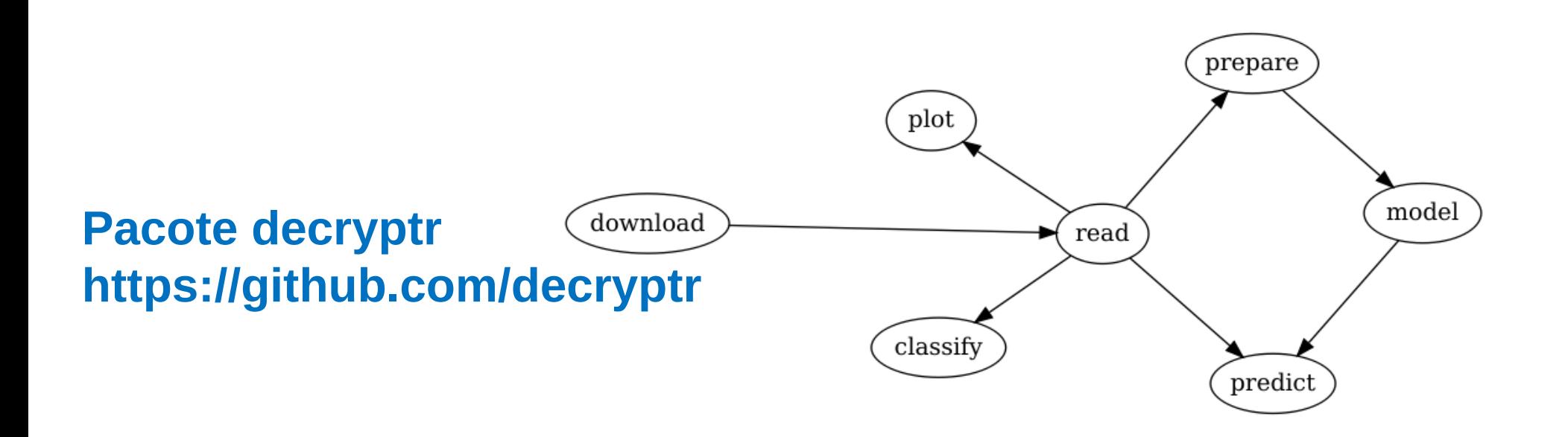

### **Detalhes sobre parse**

**Usando expressões regulares**

**Exemplo**: extraindo decisão do juiz

"(denega.\*|denaga.\*|.\*deferi.\*| conced.\*|\\bconhec.\*|prejudic.\*)"

- **Modelo estatístico**:
	- busca criar uma história sobre os dados
	- simplifica a realidade e assume que existem erros
		- busca minimizar esses erros
- **Exemplo**: árvore de decisão

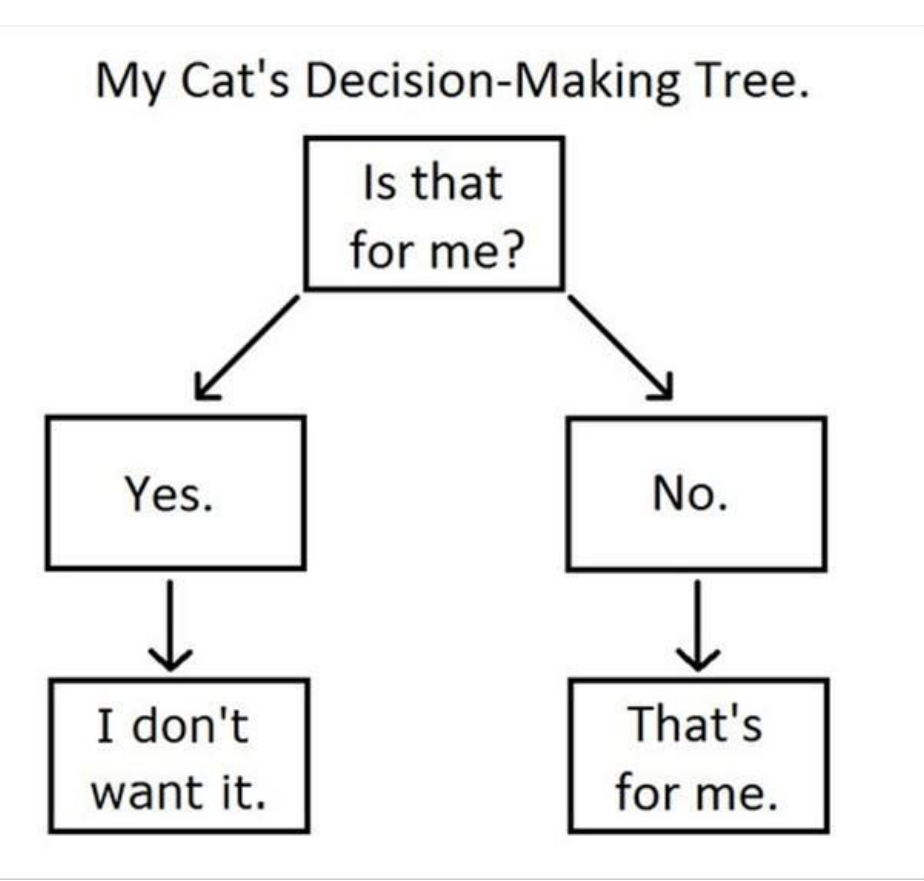

### **Detalhes sobre model**

#### **Treino e teste**

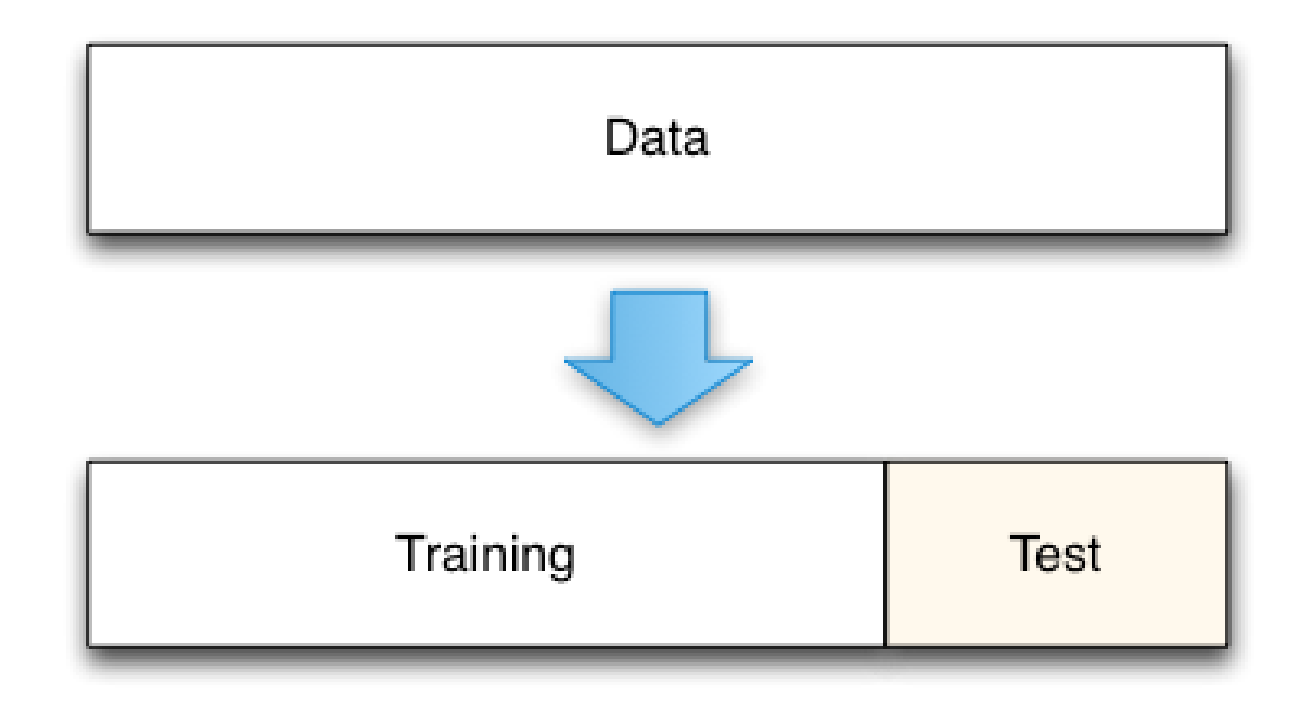

### Exemplo – audiências de custódia

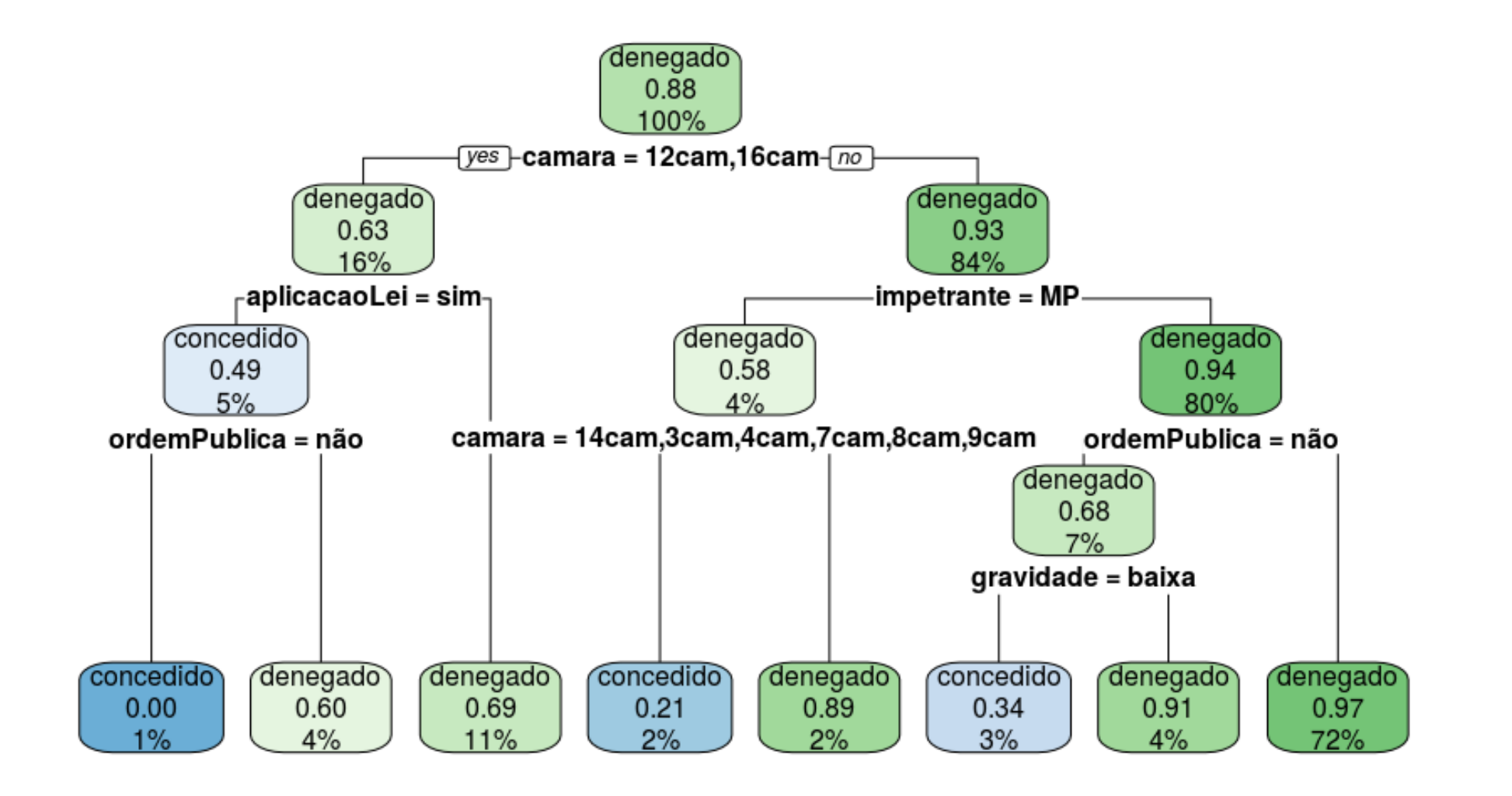

### Exemplo – audiências de custódia

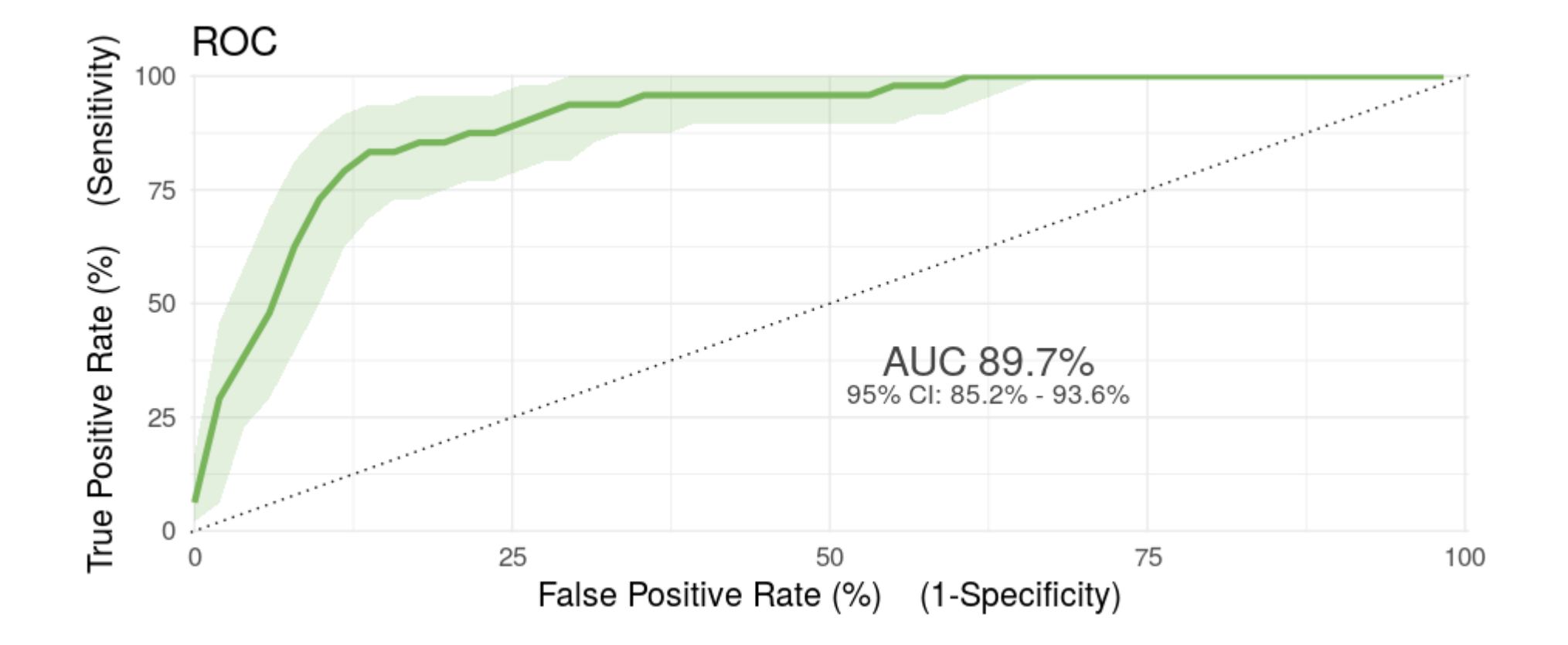

### Exemplo – audiências de custódia

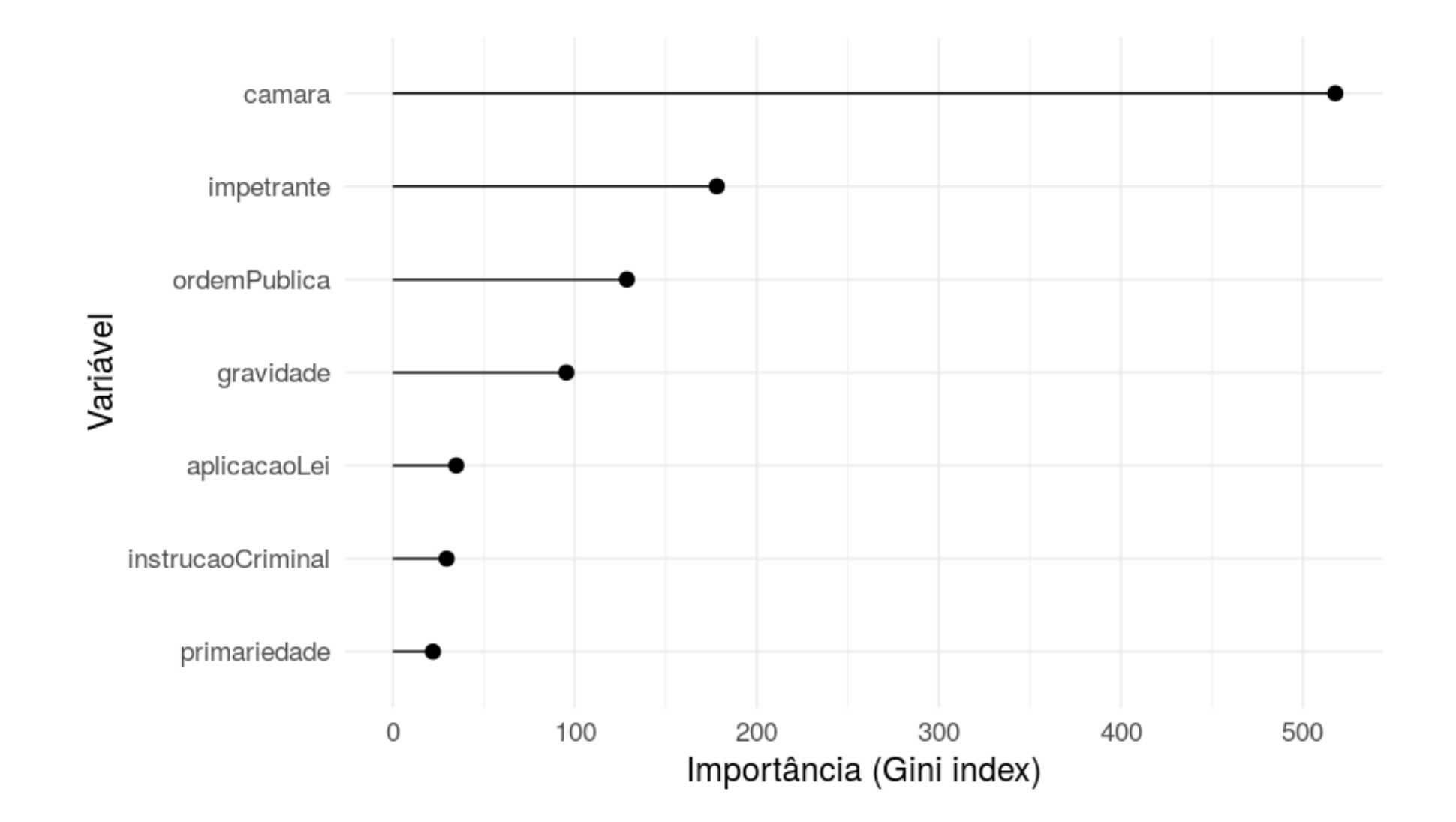

### **Obrigado!**

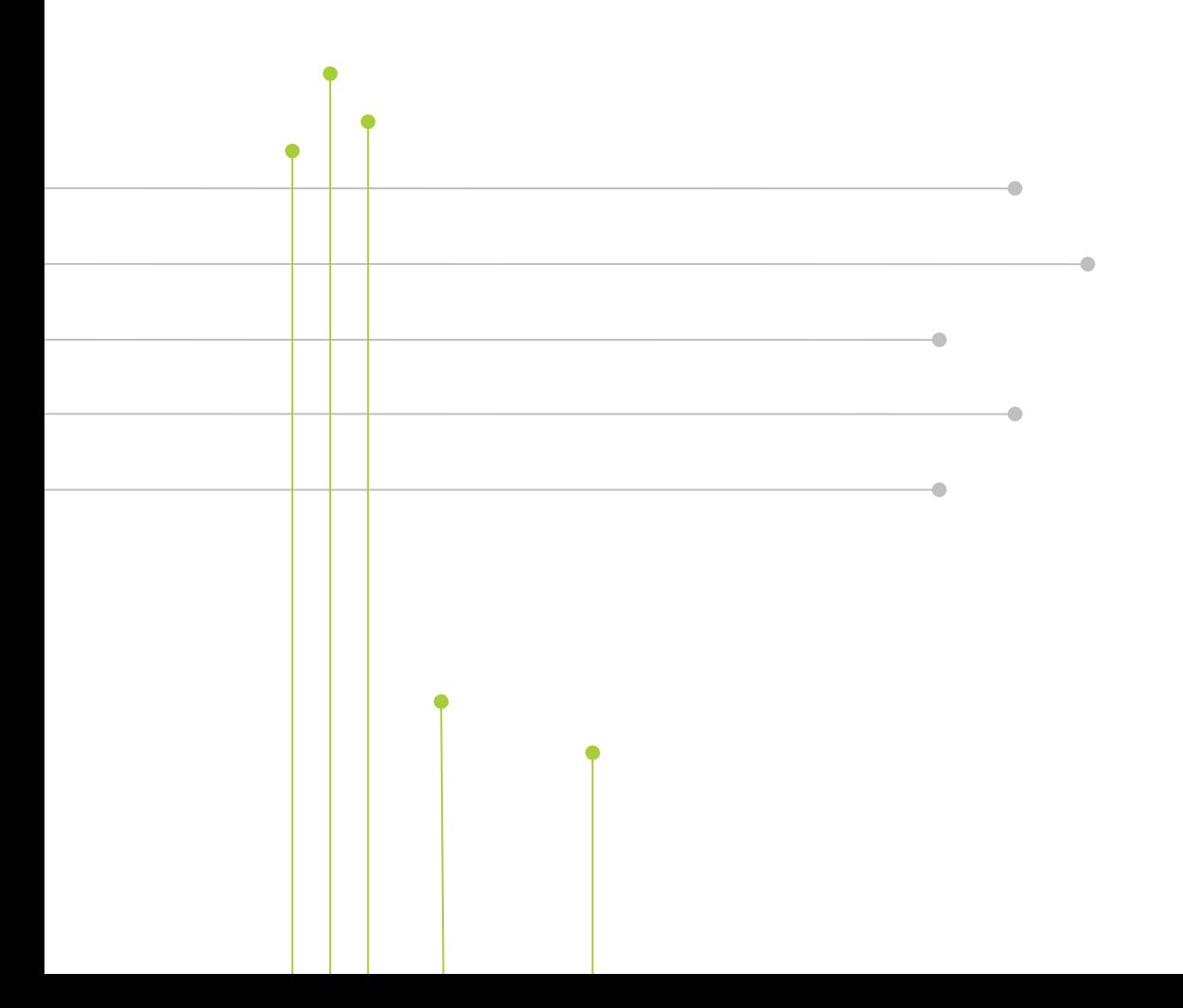

<https://github.com/abjur> <https://github.com/decryptr> <https://github.com/courtsbr> <https://github.com/curso-r> <https://github.com/jtrecenti>

[http://abj.org.br](http://abj.org.br/) [http://curso-r.com](http://curso-r.com/)

> Julio Trecenti jtrecenti@abj.org.br